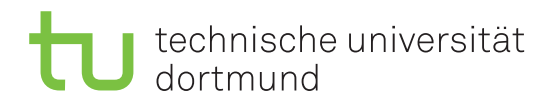

Jurij Kuzmic Horst Schirmeier

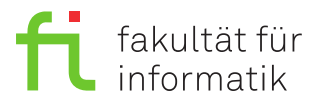

Jonas Ellert Dortmund, den 10. Dezember 2020

# **Übung zur Vorlesung EidP (WS 2020/21) Blatt 5**

Block rot

**Es können 4 Punkte erreicht werden.**

**Abgabedatum:** 17. Dezember 2020, 23:59 Uhr

# **Hinweise**

• Bitte beachten Sie aktuelle Hinweise unter:

<https://ls11-www.cs.tu-dortmund.de/teaching/ep2021uebung/>

- Die Aufgaben sind **in Dreiergruppen** zu bearbeiten.
- Für die Abgabe ihrer Lösungen sind die Dateien Aufgabe 05 1.txt, Aufgabe 05 2.cpp, Aufgabe\_05\_3.cpp und Aufgabe\_05\_4.cpp zu erstellen.
- Die Verwendung von zusätzlichen **Bibliotheken** ist **nicht erlaubt**.
- Sie sollten während der Entwicklung Ihrer Programme diese unbedingt regelmäßig und insbesondere noch einmal vor der Abgabe – **compilieren und ausführen**.
- Am 17.12. wird eine **Probeklausur** auf der Übungswebseite veröffentlicht.
- Am 11.01. wird ein **Zusatzblatt mit 6 Bonuspunkten** auf der Übungswebseite veröffentlicht.

# **Aufgaben**

## **Aufgabe 1: Grundlagen (0.6 Punkte)**

Legen Sie für Ihre Antworten eine Textdatei Aufgabe\_05\_1.txt an.

**a)** Was versteht man unter einer Funktionsschablone? Erläutern Sie die Definition einer Funktionsschablone anhand eines Beispiels. (0.2 Punkte)

**b)** Was ist bei der Definition einer Funktion zu beachten, der ein mehrdimensionales Array übergeben werden soll? Geben Sie ein Beispiel an. (0.2 Punkte)

**c**) Was sind inline-Funktionen und wo liegt deren Vor- bzw. Nachteil zu "normalen" Funktionen? (0.2 Punkte)

## Aufgabe 2: Funktionen und Arrays (1 Punkt)

Ergänzen Sie das gegebene Codefragment. Legen Sie dazu die Datei Aufgabe 05 2.cpp an. Schreiben Sie eine Funktion replace, welche ein Array von int-Werten und dessen Länge übergeben bekommt. Zudem sollen zwei Integerwerte  $a$  und  $b$  übergeben werden. Die Funktion soll alle Vorkommen von a im Array durch b ersetzen. Als Rückgabe soll die Funktion das übergebene Array zurückgeben. Fügen Sie die Ausgabe als Kommentar an das Ende der Datei Aufgabe\_05\_2a.cpp an.

```
/*** Aufgabe 05 2.cpp ***/
\mathbf{1}2
    #include <iostream>
3
    using namespace std;
\overline{4}\overline{5}6
    // Ergaenzen: Definition der Funktion replace
\overline{7}8
9
    int \text{ main}() {
10
      unsigned int const n = 10;
      int array [] = {0, 1, 4, 3, 9, 1, 2, 4, 3, 4};
11
12
13
      replace(replace(array, n, 4, 1), n, 1, 0);14
      for (unsigned int i = 0; i < n - 1; ++i) {
15
16
       cout \lt array [i] \lt ", ";
17
      \mathcal{F}18
      cout \lt array [n - 1] \lt endl;
19
      return 0;20
    \mathcal{L}21
    /* Ausgabe: */
22
    /*** Ende Aufgabe 05 2.cpp ***/
```
### Aufgabe 3: Funktionsschablonen (1.4 Punkte)

Ergänzen Sie das gegebene Codefragment. Legen Sie dazu die Datei Aufgabe 05 3.cpp an. Fügen Sie die Ausgabe als Kommentar an das Ende der Datei an.

a) Nutzen Sie Schablonen, um eine Funktion pprint zu schreiben, welche zwei Werte möglicherweise unterschiedlichen Typs übergeben bekommt. Die Funktion soll die beiden Werte im Format [Wert1: Wert2] ausgeben, gefolgt von einem Zeilenumbruch (end1).  $(0.5 \text{ Punkte})$ 

b) Schreiben Sie eine Funktion rotate, welche ein Array eines beliebigen Typs übergeben bekommt. Jeder Eintrag des Arrays soll um eine Position nach rechts verschoben werden, wobei der Eintrag der letzten Position an die erste Position verschoben wird. Als Rückgabe soll die Funktion das übergebene Array zurückgeben.  $(0.9 \text{ Punkte})$ 

```
/*** Aufgabe 05 3.cpp ***/
\mathbf{1}\overline{2}#include <iostream>
3
   using namespace std;
\overline{4}\overline{5}
```

```
6
    // Ergaenzen: Definition der Funktionen
\overline{7}// rotate und pprint
8
    9
10
    int \text{ main}() {
11
      unsigned int const n = 5;
12
      int a1[] = \{ 3, 3, 7, 5, 1 \};char a2[] = { 'c', 'e', '\0', 'n', 'i' };
13
14
15
      rotate(a1, n);16
      pprint("Array at address", a1);
17
      for (unsigned int i = 0; i < n; ++i) {
        pprint(i, al[i]);18
      \mathcal{L}19
20
21
      rotate(rootate(a2, n), n);22
      pprint("String", a2);
23
      return 0;24
    \mathcal{L}25
    /* Ausgabe: */
26
    /*** Ende Aufgabe_05_3.cpp ***/
```
### Aufgabe 4: DEA (1 Punkt)

Legen Sie für Ihre Antworten die Textdatei Aufgabe 05 4.txt an. Gegeben sei der deterministische endliche Automat  $A = (S, \Sigma, \delta, F, s_0)$  mit  $S = \{1, 2, 3, 4, 5\}, \Sigma = \{\mathbf{x}, \mathbf{y}\}, F = \{2, 4\},\$  $s_0 = 1$  und  $\delta$  gemäß folgender grafischer Darstellung:

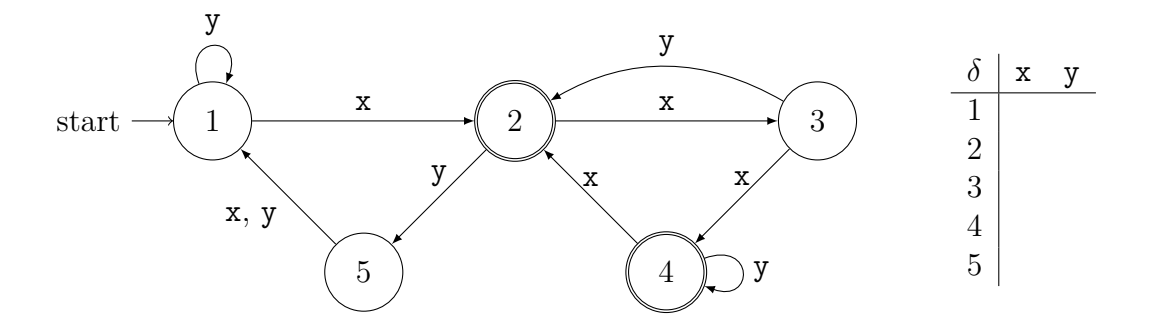

a) Füllen Sie die Transitionstabelle  $\delta$  gemäß der grafischen Darstellung aus.  $(0.5 \text{ Punkte})$ b) Akzeptiert der Automat die Eingabe yxxxyx? Begründen Sie Ihre Antwort.  $(0.5 \text{ Punkte})$ 

### Präsenzaufgabe 5: DEA (0 Punkte)

Entwerfen Sie einen DEA mit dem Eingabealphabet  $\Sigma = \{a,b,1\}$ , der genau dann akzeptiert, wenn die Eingabe die Zeichenkette ... ball... enthält. Geben Sie dabei die Tabelle für  $\delta$ , die Zustandsmenge S, den Startzustand  $s_0$  und die Menge der Finalzustände F an. Dabei soll z. B. die Eingabe baballa akzeptiert werden, die Eingabe baall jedoch nicht.